, tushu007.com

<<Visual Basic 2005

 $<<$ Visual Basic 2005

- 13 ISBN 9787508440866
- 10 ISBN 7508440862

出版时间:2006-10

页数:717

字数:1125000

extended by PDF and the PDF

http://www.tushu007.com

## $<<$ Visual Basic 2005  $\longrightarrow$

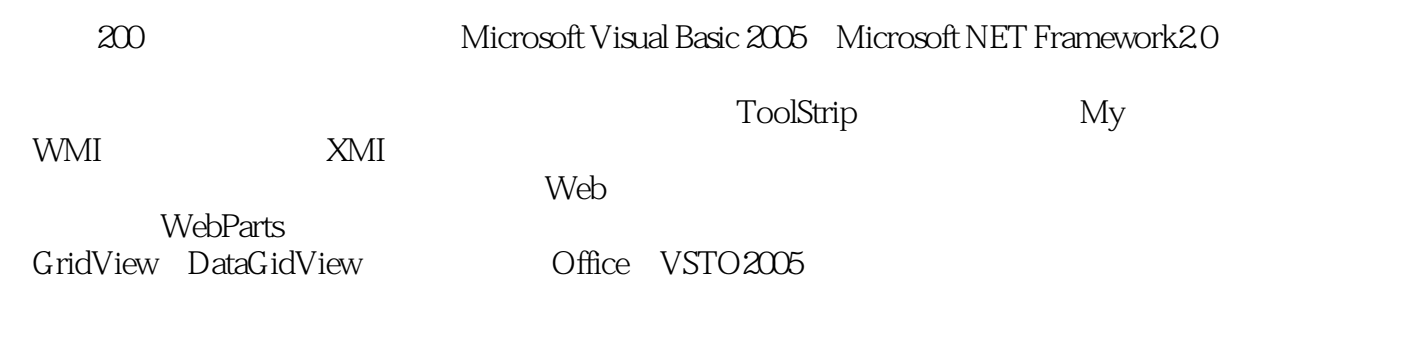

, tushu007.com

Microsoft Visual Studio2005 Visual Basic2005 (Visual Basicanos Stepby Step Microsoft.NET Framework 2.0

, tushu007.com

## $<<$ Visual Basic 2005  $\longrightarrow$

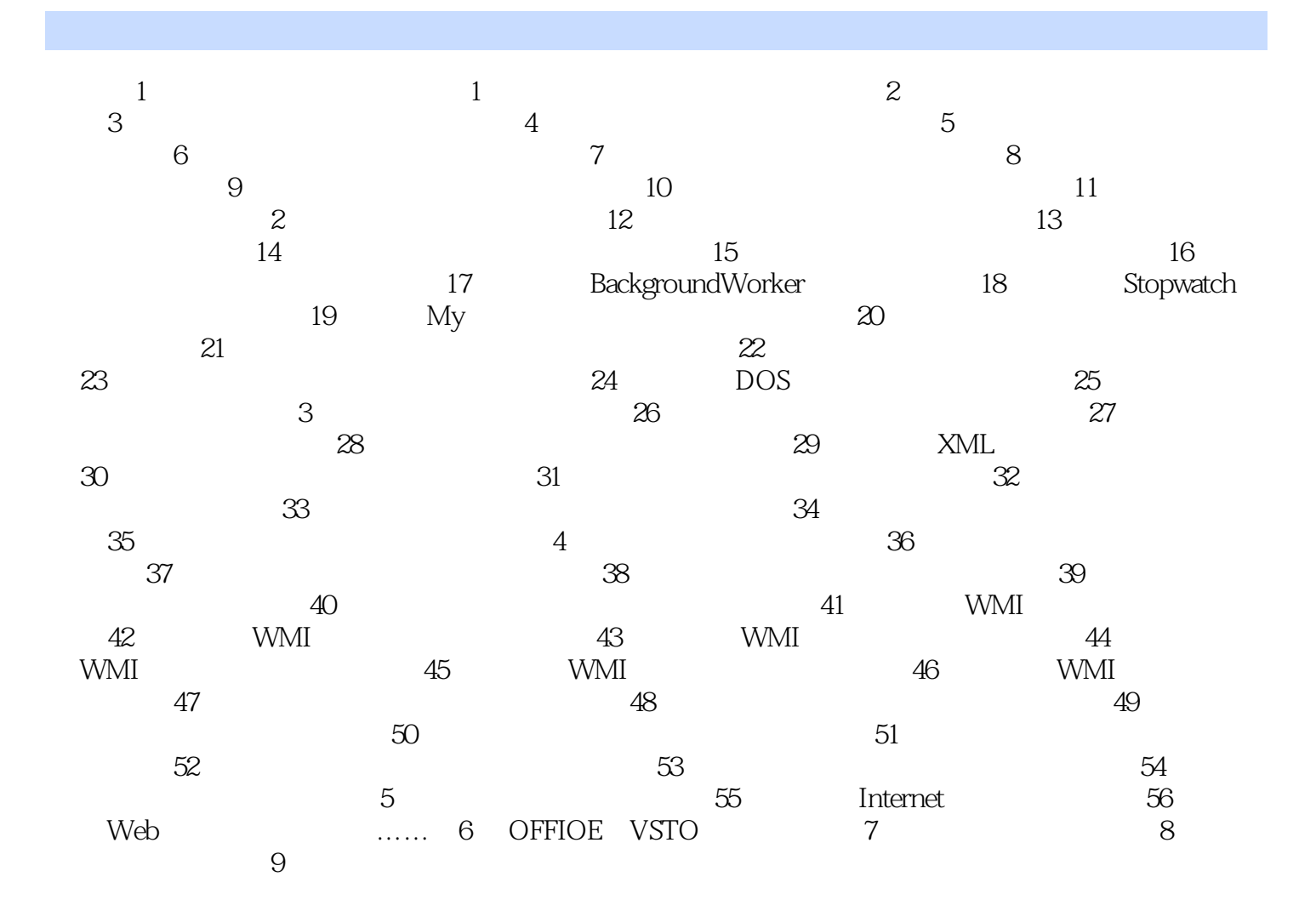

, tushu007.com

## $\vert$  <<Visual Basic 2005  $\vert$  >>

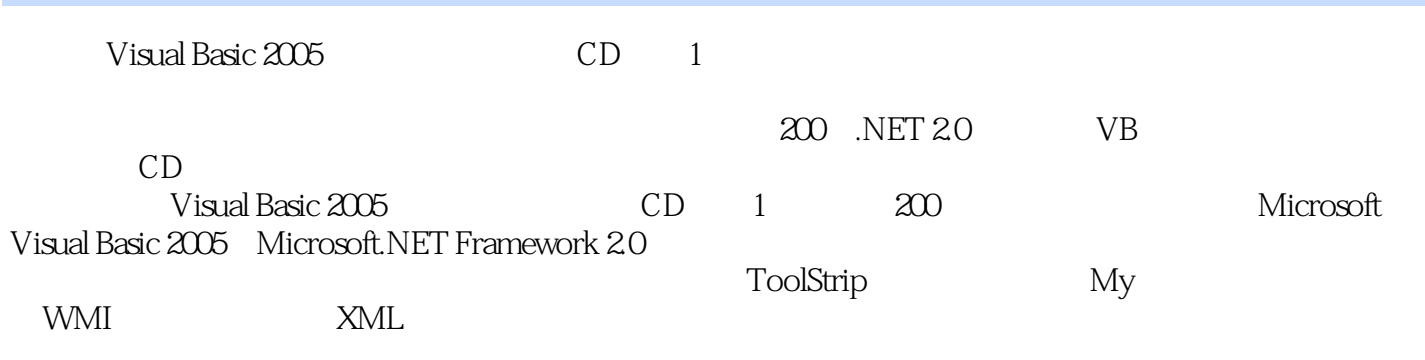

Visual Basic 2005 (D and Represent CD and  $\overline{CD}$ 

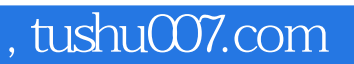

## $<<$ Visual Basic 2005  $\longrightarrow$

本站所提供下载的PDF图书仅提供预览和简介,请支持正版图书。

更多资源请访问:http://www.tushu007.com